# **Alternate Blocks in the CPS-ASEC instrument**

*Roberto Picha U.S. Census Bureau*

16th International Blaise conference, Beijing China 2015

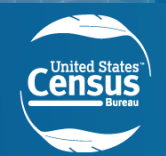

# **Outline**

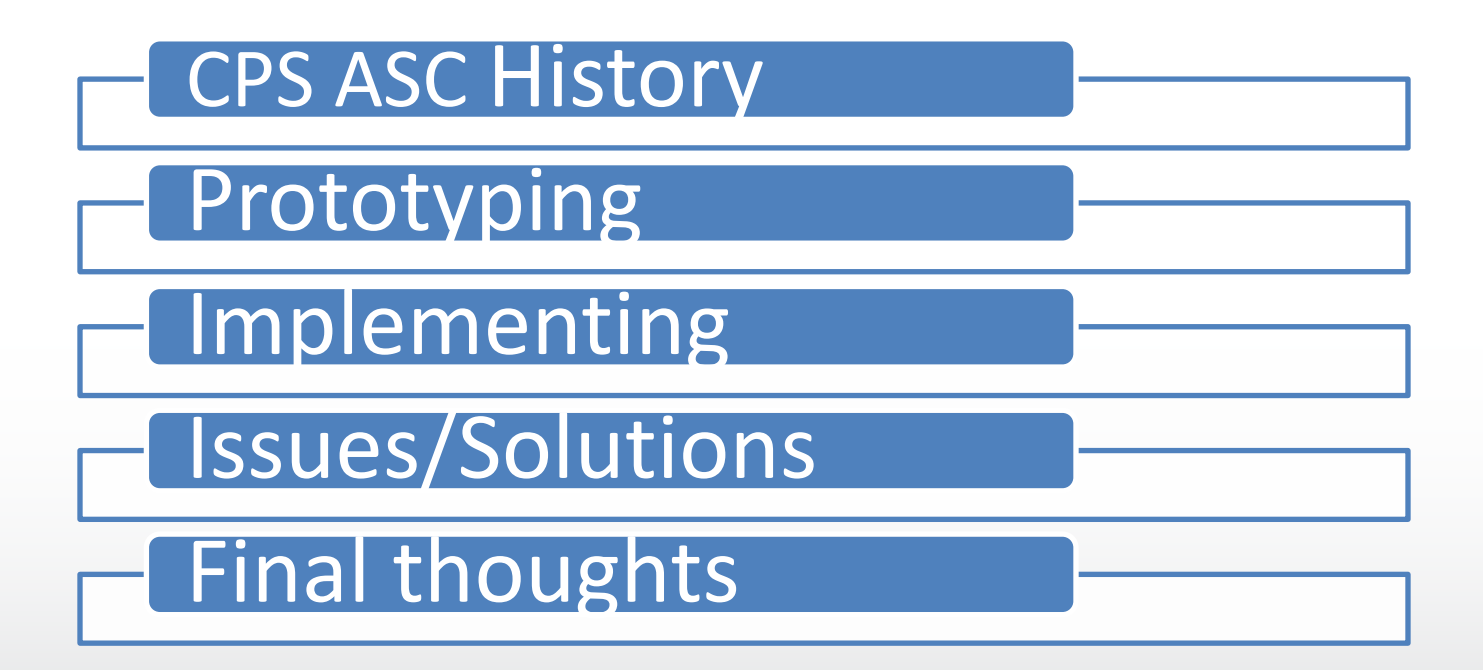

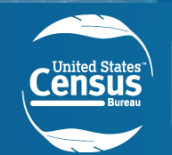

# **CPS History**

Instrument in production

- Using Blaise since 2007
- Blaise 4.8.1 build 1403
- Different supplement each month
	- ASEC runs for three months
- Measures employment rate
	- ASEC collects income data and benefit programs

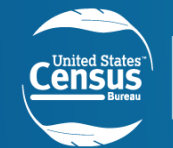

# **CPS ASEC**

## ASEC supplement Redesign

- Research based on cognitive test
- Paper based approach
- Runs in February, March and April

## New requirement

- Order of sections based on
	- Low income, Seniors, for member 15y.o.
- Person questions
	- Income Source
	- Amount questions for each income source

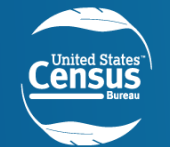

#### **Alternate order of groups**

- Twenty three sections
- Four groups
- Three paths

**U.S. Department of Commerce** Economics and Statistics Administration

**U.S. CENSUS BUREAU** 

census.gov

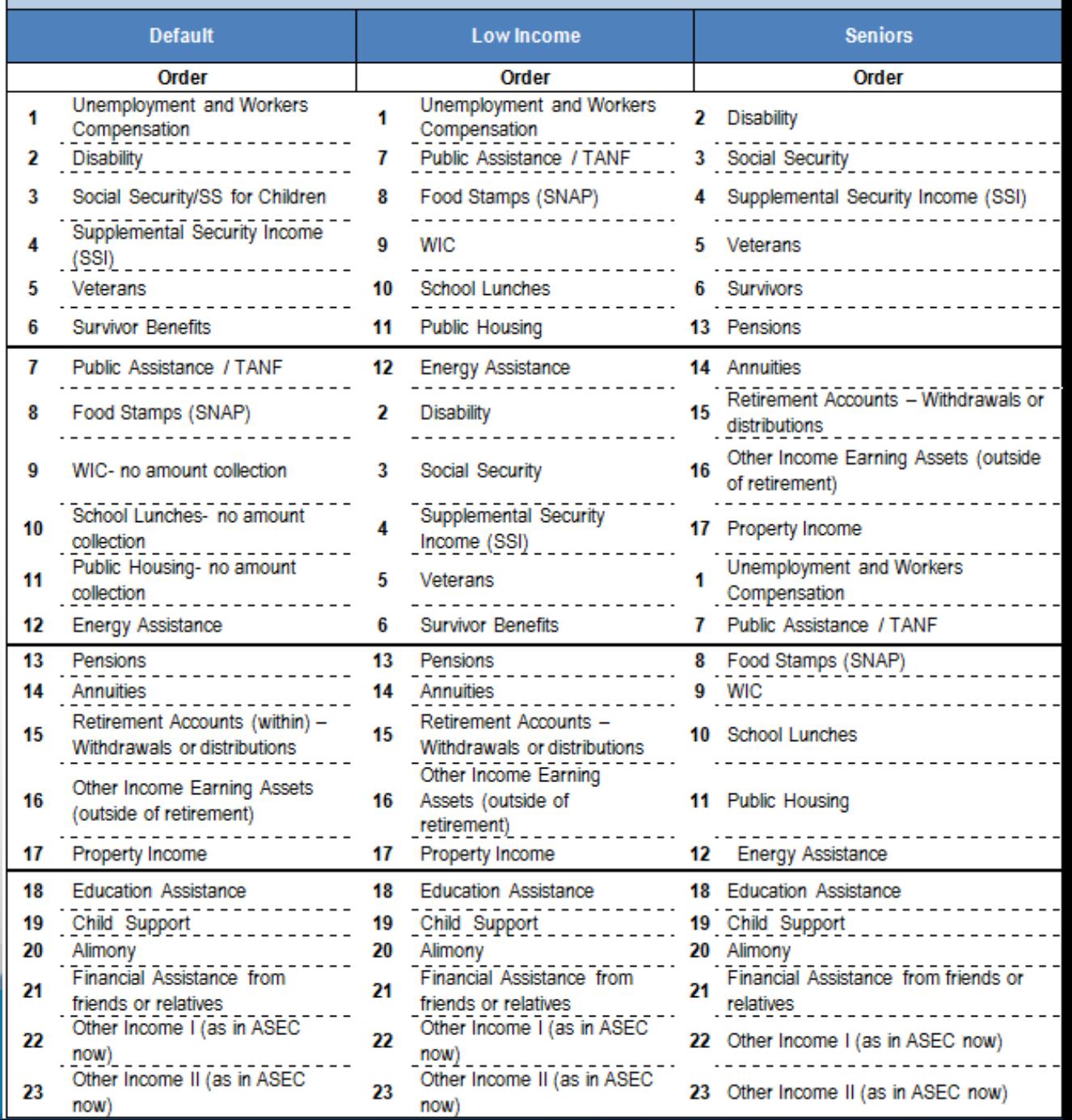

Table 1. Alternate Order of Income Source Questions

# **Prototyping**

Two prototypes were conducted as proof of concept

- Prototype to show the routing of alternate questions.
- Expanding the prototype to a bit larger scale.

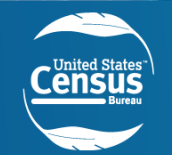

## **Prototyping simple datamodel**

DATAMODEL Inst "Routing questions" **FIELDS** B. C. D. E: STRING PATH: (D "default", L "low Income", S "Seniors")

**RULES** 

**PATH** IF PATH =  $D$  THEN B  $\mathcal{C}$ D **ELSEIF PATH = I THEN** C B  $\Box$ **ELSE** B  $\Box$  $\mathcal{C}$ **ENDIF** E Error] INST2.bla(135,6): Field already displayed, or display order conflict

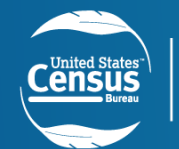

## **Prototyping complex datamodel**

**DATAMODEL** Inst **FIELDS** 

Path: (Default "B,C,D,E", LowIncome "C,B,D,E", Seniors "B,D,C,E")

**BLOCK BIKB: BLOCK BIKC: BLOCK BIKD; BLOCK BIKE** 

BLOCK BOrderOne { default order } **FIELDS**  $B : B$ lk $B$ :  $C: B$ lk $C:$  $D: B$ lk $D:$ E: BIKE **ENDBLOCK** 

**BLOCK** BOrderTwo { low Income order } **FIELDS**  $B : B$   $R$  $C: BIKC$ D: BlkD:  $E: B$ lk $E$ **ENDBLOCK** 

**BLOCK BOrderThree {Senior order} FIELDS** B: BlkB:  $D : B$ lk $D$ : C: BlkC;  $E: B$ lk $E$ **ENDBLOCK** 

BLOCK BMaster {master copy of the answers (no matter which order)} **Fields B:** BlkB; C: BlkC D: BlkD:  $E: B$ lk $E$ **ENDBLOCK** 

#### **AUXFIELDS**

OrderOne : BOrderOne OrderTwo : BOrderTwo OrderThree: BOrderThree DoOnce: 0.1

#### **FIELDS**

Master: BMaster

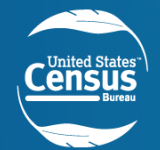

# **Prototyping complex (cont'd)**

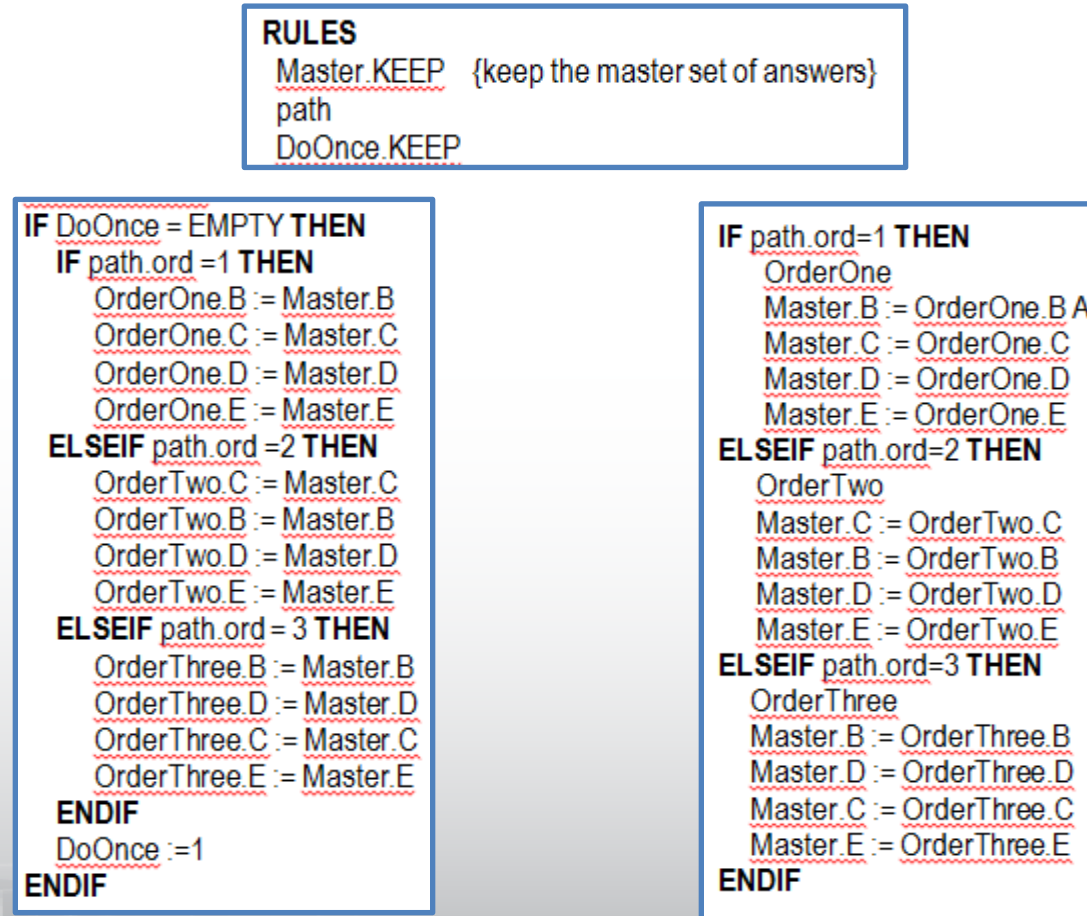

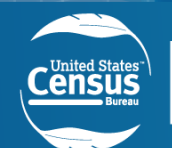

# **Implementing**

Breaking Sections into small blocks to accommodate the order of blocks

Some dependencies were disabled

This led to additional task not anticipated

Modifying parameterization to blocks

Rearranging parameters

Read information across sections, generating GP's for simplicity

Layouts

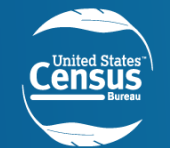

# **Issues during implementation**

#### During system test

- Missing data
	- The execution of rules caused some missing data
		- Flag variables
		- Usually array data
- Data loosing when exiting interview early

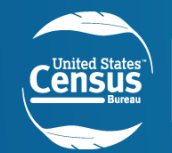

# **Solutions during implementation**

System test and how to save data

- Applying KEEP statements
	- Running out of time
- Converting Auxfields blocks to Fields
	- This eventually caused some concerns
	- Incremented size of metafile up to five times

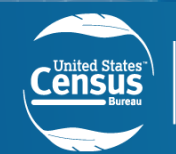

# **Issues during production**

### Master Control

- Running Manipula Scripts
	- Recycling cases
	- Re-interview writing SCIF data

#### Data Output  $\mathcal{L}^{\text{L}}(\mathcal{L}^{\text{L}})$  in comparison in the set of  $\mathcal{L}^{\text{L}}(\mathcal{L}^{\text{L}})$

- Duplicate data
	- House level
	- Person Level

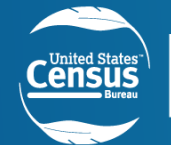

# **Solutions during production**

### Master control Access Violation

- Using a greater version of Manipula
	- Blaise 4.8.4 build 1861

### Data Output

- Duplicate data existed due to the conversion of auxfields to field blocks
	- Fourth instance block for person level
	- 49<sup>th</sup> instance block person level

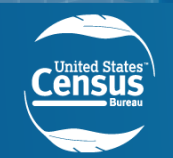

## **Data dup linking HH**

- To determine which line was the correct line of data to be utilized was a follows.
	- Looking in the blkASEC block (file A.81) to determine the pointer value for BINCSOR AMT. In the following example is at position 36-40.

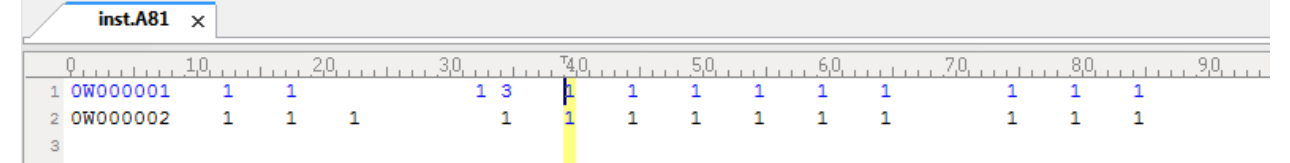

This value matches up to the instance number in block blkincSor\_Amt in file B.83 inst.A81 inst.B83  $\times$ 

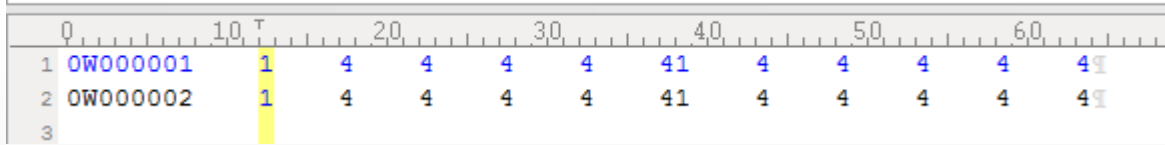

• In this example, data was entered in the Veteran's blocks which are located in the Source A block, so the data output teamneeded to locate the Pointer value for A\_Sor.

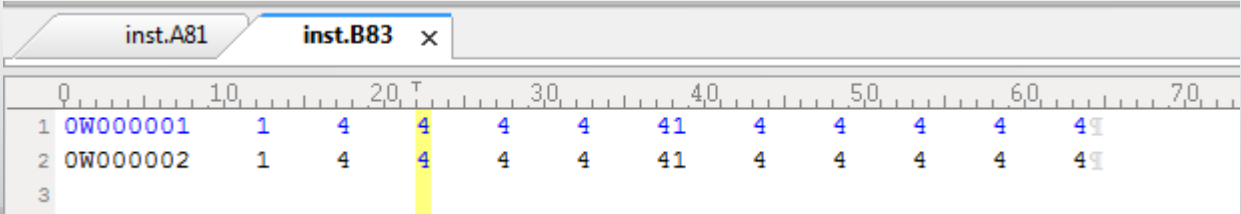

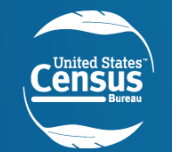

## **Data dup linking HH (cont'd)**

- Then data was matched to the instance number in block blkInc\_Source\_A.
- Example below shows two lines per case.
- The correct lines in this case are where the instance number is 4.

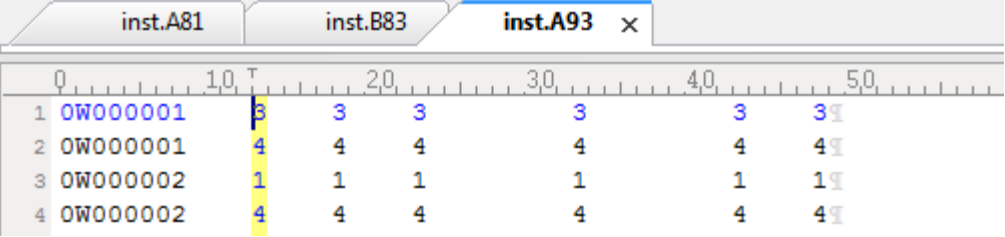

• From here, the pointer number for BVET\_PMT matched the instance number for blkVet\_Pmt

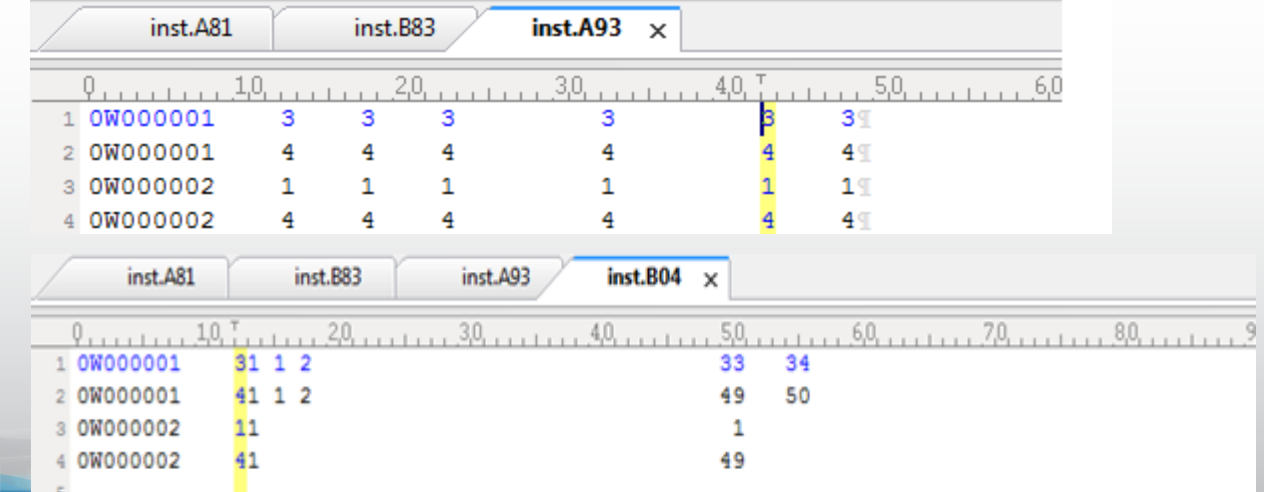

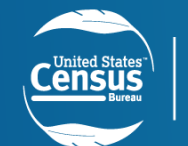

### **Data dup linking Person.**

- The same process was applied to get the pointer values for BVET\_PMT\_PERSON1
- Matching instance number for blkVet\_Pmt\_Person between file .B04 and file .B05

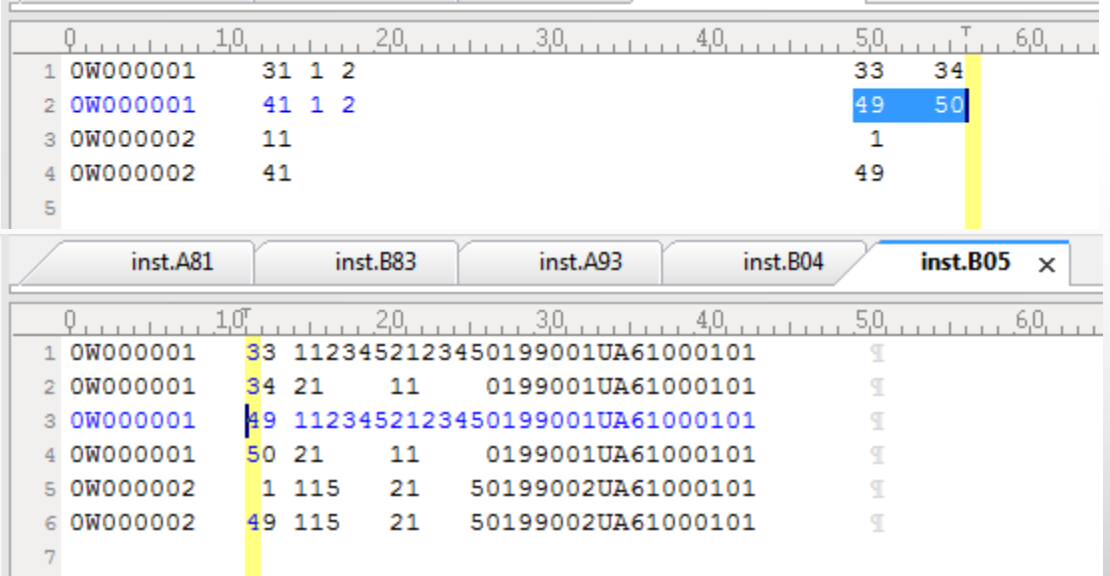

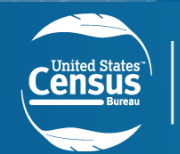

# **Final thoughts**

- Implementing significant changes to Production instruments can be really challenging
- Larger metafile caused some issues
- Returning back to Auxfields
	- Mapping the block with the use of keeps
	- Use of Manipula to synchronize the load or store of data
- Parallel production test
	- CPS ASEC using redesign vs old design
	- Data comparison about approach

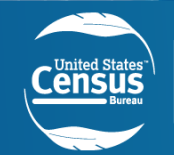

## **Questions Answers**

## Roberto.v.picha@census.gov

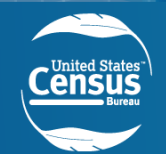